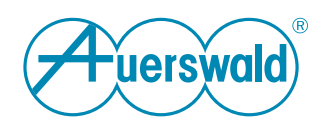

# **COMtrexx<sup>®</sup> - Datenschutzerklärung / Privacy Policy**

## Inhaltsverzeichnis

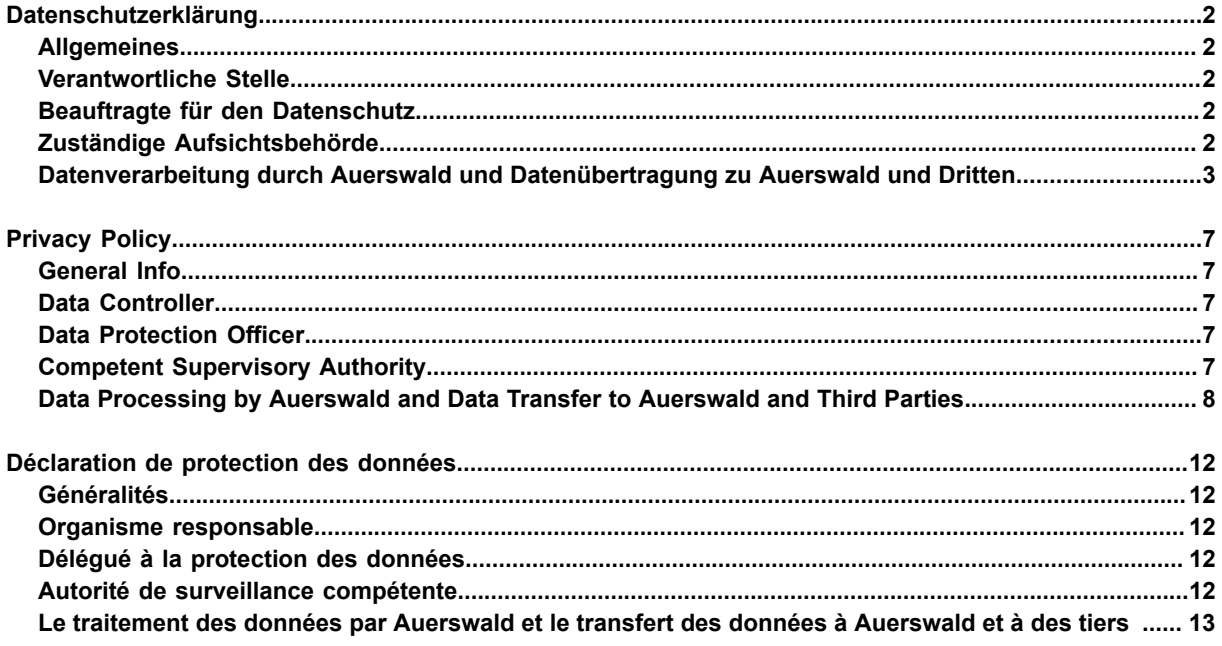

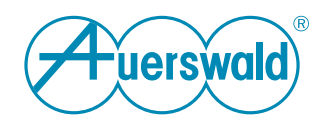

## <span id="page-1-0"></span>**Datenschutzerklärung**

**Für COMtrexx® VM / Business / Advanced**

## <span id="page-1-1"></span>**Allgemeines**

Die Auerswald GmbH & Co. KG (nachfolgend: "Auerswald" oder "wir") trägt die Verantwortung für ihre Produkte und Internet-Angebote. In dieser Datenschutzerklärung erläutern wir, welche personenbezogenen Daten wir in welchem funktionalen Zusammenhang erheben, wie diese Daten genutzt werden und welche Möglichkeiten Ihnen ggf. zur Deaktivierung der Datenerhebung offenstehen.

Personenbezogene Daten sind hierbei alle Daten, mit denen Sie persönlich identifiziert werden können. Ihre personenbezogenen Daten werden nicht über das notwendige Maß hinaus gespeichert und niemals ohne Ihr Einverständnis zu Werbezwecken verwendet oder weitergegeben.

FONtevo ist eine Marke der Auerswald GmbH & Co. KG.

### <span id="page-1-2"></span>**Verantwortliche Stelle**

Verantwortlich für die Datenverarbeitung im Sinne der Datenschutz-Grundverordnung (DSGVO):

Auerswald GmbH & Co. KG Vor den Grashöfen 1 D-38162 Cremlingen Tel.: +49 (5306) 92 00-0 Fax: +49 (5306) 92 00-99 info@auerswald.de

Der/die für die Verarbeitung von personenbezogenen Daten Verantwortliche ist diejenige natürliche oder juristische Person, die allein oder gemeinsam mit anderen über die Zwecke und Mittel der Verarbeitung von personenenbezogenen Daten entscheidet.

## <span id="page-1-3"></span>**Beauftragte für den Datenschutz**

Der Verantwortliche hat eine/n Datenschutzbeauftragte/n bestellt. Die Person ist wie folgt zu erreichen:

Auerswald GmbH & Co. KG Datenschutzbeauftragte/r Vor den Grashöfen 1 D-38162 Cremlingen Tel.: +49 (5306) 92 00-0 datenschutz@auerswald.de

## <span id="page-1-4"></span>**Zuständige Aufsichtsbehörde**

Die beauftragte Behörde für den Datenschutz ist wie folgt zu erreichen:

Die Landesbeauftragten für den Datenschutz Niedersachsen Prinzenstraße 5 D-30159 Hannover Tel.: +49 (0511) 120-4500 Fax: +49 (0511) 120-4599 poststelle@lfd.niedersachsen.de

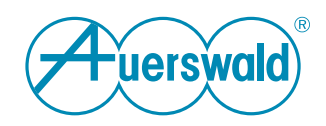

## <span id="page-2-0"></span>**Datenverarbeitung durch Auerswald und Datenübertragung zu Auerswald und Dritten**

#### **Firmware-Updates**

Zur Produktpflege, zum Sicherstellen der Betriebssicherheit und aus Sicherheitsgründen versorgt Auerswald seine Produkte regelmäßig mit Updates der Betriebssoftware. Zur Bestimmung des richtigen bzw. notwendigen Updates für Ihr Produkt sendet Ihr Auerswald-Produkt daher in regelmäßigen Abständen technische Daten zur Geräte-Identifikation an Auerswald.

Im Auslieferzustand ist die automatische Suche nach Updates aktiviert.

Auerswald speichert die bei der Suchanfrage übermittelten technischen Daten Ihres Produkts in Logfiles zur Durchführung eines zielgerichteten Updates und für statistische Zwecke.

Diese Logfiles enthalten Angaben zu IP-Adresse, Zugriffszeit, Gerätetyp und Softwareversion. Die Logfiles werden anonymisiert, die Original-Logs werden nach 14 Tagen gelöscht. Die anonymisierten Daten werden zu statistischen Zwecken unbegrenzt aufbewahrt.

Die Suchanfrage kann jederzeit deaktiviert werden unter **Administration** > **Wartung** > **Update und Neustart** > **Online nach Firmware-Updates suchen**. Auerswald empfiehlt, diese Option aktiviert zu lassen.

**Administration** > **Wartung** > **Update und Neustart** > **Sofortiges Firmware-Update**: Mit Auswahl dieser Option werden die oben genannten Daten an Auerswald übermittelt.

#### **Zeiteinstellung**

Die TK-Anlage und die angeschlossenen Telefone benötigen für viele Vorgänge eine gültige und richtige Zeit. Diese Zeit wird von den eingestellten NTP-Servern aus dem Internet bezogen.

Folgende Daten werden bei der Zeitsynchronisation mit den NTP-Servern übermittelt: die aktuelle externe IP-Adresse der TK-Anlage und abhängig von den Einstellungen auch die aktuellen externen IP-Adressen der Telefone. Art und Dauer der Speicherung von Daten auf dem jeweiligen NTP-Server entnehmen Sie bitte der Dokumentation des jeweiligen Betreibers.

Um die eingestellten NTP-Server zu ändern oder die Zeitermittlung per NTP-Server zu verhindern, können Sie die Einstellungen hier anpassen: **Administration** > **Datum und Uhrzeit** > **Automatisches Stellen** / **Automatisches Verteilen**. Auerswald empfiehlt, die Zeitermittlung per NTP-Server nicht zu verhindern.

#### **Remote-Backup**

Unter Verwendung des Servers connect.backup.auerswald.de wird bei einem Backup die Konfiguration der TK-Anlage gespeichert. Über das zugehörige Passwort wird das Backup verschlüsselt.

Die TK-Anlage fragt am Backup-Server an, ob der Backup-Service verfügbar ist. Hierfür übermittelt die TK-Anlage die aktuelle externe IP-Adresse und das Anlagenzertifikat zur Authentifizierung. Der Backup-Server verwendet die Seriennummer aus dem Zertifikat, um die Anlage zu erkennen. Ist die TK-Anlage richtig erkannt, sendet diese die Backup-Daten an den Backup-Server.

#### **Auerproxy-Server**

Bei dem Auerproxy-Server handelt es sich um einen Proxy-Service von Auerswald. Dieser ermöglicht die Anbindung der COMfortel SoftPhone-Clients unabhängig von einer VPN-Anbindung.

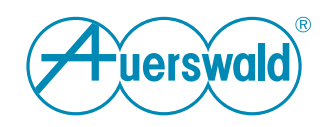

Folgende Daten werden bei Verwendung des COMfortel SoftPhone an den Auerproxy-Server gesendet und dort gespeichert: Aktuelle externe IP-Adresse, Portnummer und Seriennummer der TK-Anlage, Benutzername.

Folgende Daten werden übermittelt: Alle Gesprächs- und Provisionierungsdaten der mit dem Server verbundenen Benutzer. Diese Daten werden zwischengespeichert und sofort nach der Weiterleitung auf dem Server gelöscht.

Im Fall eines Debuggings über den Auerswald-Service werden weitere Daten erhoben. Für diesen Servicefall schaltet der Kunde oder Händler vom Standard-Server proxy.auerswald.de auf den speziellen Debug-Server proxy0.auerswald.de um. Für das Debugging werden nun zusätzlich zu den oben genannten Daten des Standard-Servers folgende Daten übermittelt: Benutzerpasswort, Klarnamen von Rufzielen. Diese zusätzlichen Daten werden bis zu 4 Wochen gespeichert und dann manuell gelöscht.

Um die permanente Erreichbarkeit der mobilen Softphone-Clients zu gewährleisten, ist eine Anbindung an den ZoiPer Push Notification Server erforderlich. Für die Erreichbarkeit wird die IP-Adresse des mobilen Softphone-Clients initial und bei jeder Änderung an den ZoiPer Push Notification Server gesendet. Dort wird die aktuelle IP-Adresse gespeichert und die alte(n) Adresse(n) gelöscht. An den mobilen Softphone-Clients ist diese Funktion deaktivierbar.

Der ZoIPer Push Notification Server sendet ein Token an den Firebase (Push Notification) Server von Google, um die mobilen Softphone-Clients aus dem Stromsparmodus in den Betriebsmodus wechseln zu lassen. Für die iOS-Geräte wird stattdessen der Apple Push Notification Server angesprochen.

#### **COMtrexx Control Center**

Mit dem COMtrexx Control Center (nachfolgend CCC genannt) stellt Auerswald ein zentrales, Cloud-basiertes System bereit als funktionale Erweiterung der TK-Anlage für Fachhändler und Systemadministratoren. Es ermöglicht die Verwaltung, Steuerung und Überwachung von Diensten und Geräten aus der Ferne. Im Auslieferzustand ist der Zugriff durch das CCC ausgeschaltet. Erst durch Einrichtung im CCC und anschließende Bestätigung auf Seiten der TK-Anlage ist der CCC-Zugriff auf die TK-Anlage möglich. Der eingerichtete CCC-Zugriff kann jederzeit auf Seiten der TK-Anlage gelöscht werden.

Einzelheiten zur Einrichtung und Verwendung des CCC-Zugriffs und damit verbundene datenschutzrechtliche Hinweise finden Sie in der Datenschutzerklärung des CCC. Diese finden Sie im Internet unter: [Auerswald Datenschutz.](https://www.auerswald.de/de/datenschutz)

#### **CIC-Server**

Bei dem CIC-Server handelt es sich um den Lizenzierungsserver von Auerswald.

Um die legale Aktivierung der TK-Anlage sicherzustellen, stellt diese alle 24 Stunden eine Anfrage an den CIC-Server. Dabei wird die Seriennummer der TK-Anlage übermittelt, die aktuelle externe IP-Adresse wird bekannt. Ist hierbei ein Verbindungsaufbau nicht möglich, wird die Anfrage stündlich wiederholt.

Wenn nach einem bestimmten Zeitraum keine erfolgreiche Verbindung zum CIC-Server aufgebaut werden konnte, werden alle freigeschalteten Funktionen deaktiviert und die TK-Anlage muss neu initialisiert werden.

Diese Anfragen sind nicht abschaltbar. Ohne möglichst durchgehende Internetverbindung kann die TK-Anlage nicht betrieben werden.

#### **LDAP-Server**

Bei dem LDAP-Server der TK-Anlage handelt es sich um eine LDAP-Datenbank mit den Kontaktdaten der zentralen Adressbücher der TK-Anlage. Der LDAP-Server überträgt diese Kontaktdaten an IP-Endgeräte, die diese Art der Übertragung unterstützen.

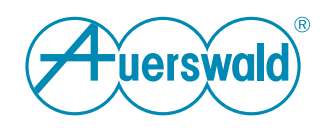

Eine unverschlüsselte Datenübertragung an den LDAP-Server übermittelt Name und Rufnummer des angerufenen oder anrufenden Teilnehmers und sollte daher bei internen Datenschutzkonzepten berücksichtigt werden. Bei Verwendung von LDAPS (möglich mit jedem dafür geeigneten Endgerät) werden die Daten nicht im Klartext übermittelt, sondern bei der Übertragung verschlüsselt.

Bei der Datenübermittlung von der TK-Anlage zum IP-Endgerät werden über eine Direktverbindung unter Verwendung des Protokolls (LDAP) die Kontaktdaten ausgetauscht. Es ist kein Server eines externen Anbieters beteiligt. Durch Aktivierung des LDAP-Servers in der TK-Anlage werden also Rufnummern und die IP-Adresse der TK-Anlage nicht nach extern gesendet.

#### **Google-Kontaktdaten**

Ergänzend zu den lokal verwalteten Kontaktdaten können auch Google-Kontaktdaten den angeschlossenen Telefonen (sofern unterstützt) per LDAP zur Verfügung gestellt werden.

Folgende Daten werden bei der Synchronisation mit einem Gmail-Konto übermittelt: die aktuelle externe IP-Adresse der TK-Anlage und der Google Sicherheits-Token. Hinsichtlich der Speicherung und Übermittlung weiterer persönlicher Daten verweisen wir auf die Google-Datenschutzerklärung unter https://policies.google.com/privacy?hl=de.

#### **Server des Voucher Centers**

Die TK-Anlage ermöglicht die Freischaltung erweiterter Funktionen über sogenannte Voucher. Auerswald speichert für die Freischaltung den übermittelten Voucher, die Seriennummer der TK-Anlage und den generierten Releasecode in der Datenbank, um die Freischaltung von Funktionen der TK-Anlage zuordnen zu können. Diese Daten werden während des Supportzeitraums der TK-Anlage nicht gelöscht.

Die Logfiles enthalten Angaben zur aktuellen externen IP-Adresse und Zugriffszeit. Die Logfiles werden anonymisiert, die Original-Logs werden nach 14 Tagen gelöscht. Die anonymisierten Daten werden zu statistischen Zwecken unbegrenzt aufbewahrt.

Die TK-Anlage stellt nach jedem Hochfahren und dann alle 24 Stunden eine Anfrage an den Server des Voucher Centers, um ggf. den durch die Freischaltung erreichten Funktionsumfang zu aktualisieren. Bei der Verbindung der TK-Anlage zum Server des Voucher Centers werden aktuelle externe IP-Adresse und Seriennummer der TK-Anlage an den Server des Voucher Centers übermittelt. Gleiches wird übermittelt bei Auswahl der Option **Freischaltlizenz aktualisieren**.

**Vouchercode einkaufen** / **Voucher manuell eintauschen**: Nach Auswahl einer dieser Optionen wird in einem neuen Browserfenster eine Internetverbindung vom PC des Bedieners zum Server des Voucher Centers aufgebaut.

**Vouchercode einkaufen**: Dabei wird die aktuelle externe IP-Adresse des Bediener-PCs übermittelt. Die TK-Anlage ist daran nicht beteiligt.

**Voucher manuell eintauschen**: Dabei wird die aktuelle externe IP-Adresse des Bediener-PCs sowie die Seriennummer der TK-Anlage übermittelt. Die TK-Anlage ist daran nicht beteiligt.

#### **Server-Standorte**

Für die in dieser Datenschutzerklärung erwähnten Server sind im Folgenden ihre jeweiligen Standorte aufgeführt. Die Server und deren Datenverarbeitung unterliegen jeweils dem Recht des Landes, in dem sie sich befinden.

Bundesrepublik Deutschland: Auerproxy-Server (Auerswald) Backup-Server (Auerswald) CCC-Server (Auerswald)

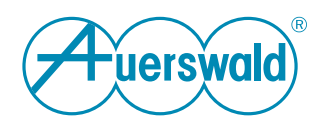

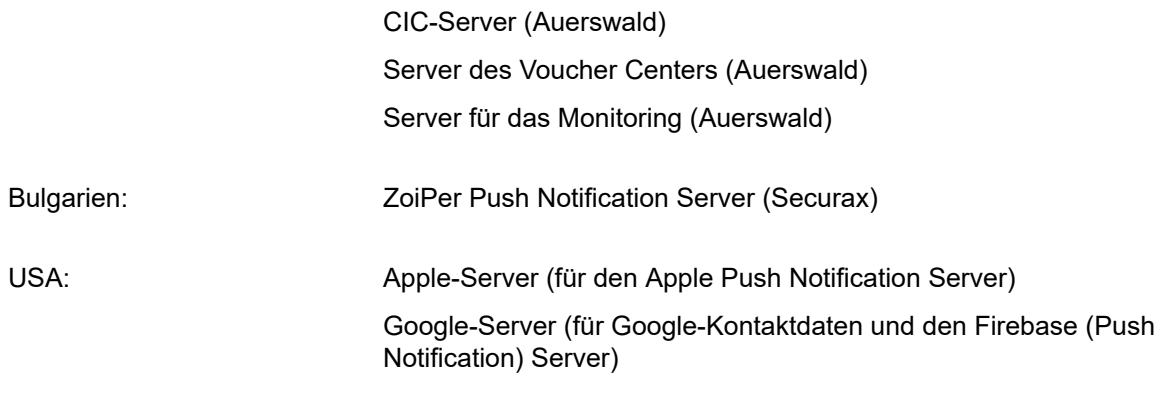

#### **Rechte des Betroffenen**

Das geltende Datenschutzrecht gewährt Ihnen gegenüber dem Verantwortlichen hinsichtlich der Verarbeitung Ihrer personenbezogenen Daten umfassende Betroffenenrechte (Auskunfts- und Interventionsrechte). Informationen erhalten Sie unter [Auerswald Datenschutz](https://www.auerswald.de/de/datenschutz)

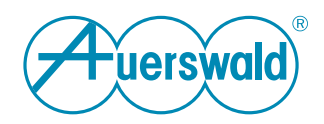

## <span id="page-6-0"></span>**Privacy Policy**

**For COMtrexx® VM / Business / Advanced**

## <span id="page-6-1"></span>**General Info**

Auerswald GmbH & Co. KG (hereinafter: "Auerswald" or "we") is responsible for its products and Internet offerings. In this Privacy Policy, we explain which personal data we collect in which functional context, how this data is used and which options are available to you to disable the data collection, if applicable.

Personal data is any data with which you can be personally identified. Your personal data will not be stored beyond what is necessary and will never be used or passed on to third parties for advertising purposes without your consent.

FONtevo is a trademark of Auerswald GmbH & Co. KG.

## <span id="page-6-2"></span>**Data Controller**

Responsible for data processing as defined in the General Data Protection Regulation (GDPR):

Auerswald GmbH & Co. KG Vor den Grashöfen 1 D-38162 Cremlingen Tel.: +49 (5306) 92 00-0 Fax: +49 (5306) 92 00-99 info@auerswald.de

The person responsible for processing personal data is the natural or legal person, who either solely or together with others, makes decisions about the purposes for which personal data is processed and the means used to do so.

## <span id="page-6-3"></span>**Data Protection Officer**

The responsible person has appointed a Data Protection Officer. That person can be contacted as follows:

Auerswald GmbH & Co. KG Datenschutzbeauftragte/r Vor den Grashöfen 1 D-38162 Cremlingen Tel.: +49 (5306) 92 00-0 datenschutz@auerswald.de

## <span id="page-6-4"></span>**Competent Supervisory Authority**

The delegated authority for data protection can be reached as follows:

Die Landesbeauftragten für den Datenschutz Niedersachsen Prinzenstraße 5 D-30159 Hannover Tel.: +49 (0511) 120-4500 Fax: +49 (0511) 120-4599 poststelle@lfd.niedersachsen.de

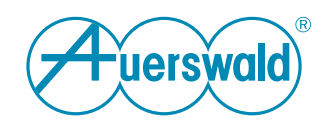

## <span id="page-7-0"></span>**Data Processing by Auerswald and Data Transfer to Auerswald and Third Parties**

#### **Firmware Updates**

For product maintenance, to ensure operational reliability and for security reasons, Auerswald regularly provides its products with updates of the operating software. For this reason, your Auerswald product sends technical data containing device identification details to Auerswald, at regular intervals. This is used to determine the right or necessary update for your product.

In the factory settings, the automatic search for updates is enabled.

Auerswald stores the technical data of your product transmitted during the search query in log files for carrying out a targeted update and for statistical purposes.

These log files contain the IP address, access time, device type and software version details. The log files are anonymised and the original logs are deleted after 14 days. The anonymised data is kept indefinitely for statistical purposes.

The search request can be disabled at any time under **Administration** > **Maintenance** > **Update and restart** > **Search online for firmware updates**. Auerswald recommends to keep this option enabled.

**Administration** > **Maintenance** > **Update and restart** > **Instant firmware update**: Selecting this option transmits the above data to Auerswald.

#### **Time Setting**

For many processes, the PBX and the connected telephones require a valid and accurate time. This time is obtained from the set NTP servers from the Internet.

The following data is transmitted during time synchronisation with the NTP servers: the current external IP address of the PBX and depending on the settings also the current external IP addresses of the phones. The type and duration of the data storage on the respective NTP server can be found in the documentation of the respective operator.

To change the set NTP servers or to prevent time determination via NTP server, you can adjust the settings here: **Administration** > **Date and Time** > **Automatic synchronisation**/**Automatic distribution**. Auerswald recommends not to prevent the time determination via NTP server.

#### **Remote Backup**

Using the connect.backup.auerswald.de server, the configuration of the PBX is saved during a backup. The backup is encrypted via the corresponding password.

The PBX asks the backup server whether the backup service is available. For this purpose, the PBX transmits the current external IP address and the PBX certificate for authentication. The backup server uses the serial number from the certificate to recognise the PBX. If the PBX is correctly recognised, it sends the backup data to the backup server.

#### **Auerproxy Server**

The Auerproxy server is a proxy service from Auerswald. This enables the COMfortel SoftPhone clients to be connected independently of a VPN connection.

When using the COMfortel SoftPhone, the following data is sent to the Auerproxy server and stored there: Current external IP address, port number and serial number of the PBX, user name.

The following data is transmitted: All call and provisioning data of the users connected to the server. This data is cached and deleted from the server immediately after forwarding.

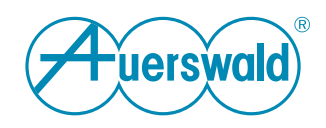

In the case of debugging via the Auerswald service, further data is collected. For this service case, the customer or dealer switches from the standard server proxy.auerswald.de to the special debug server proxy0.auerswald.de. For debugging, the following data are now transmitted in addition to the abovementioned data of the standard server: User password, real names of call destinations. This additional data is stored for up to 4 weeks and then manually deleted.

In order to ensure the permanent accessibility of the mobile softphone clients, a connection to the ZoiPer Push Notification Server is required. For the accessibility, the IP address of the mobile softphone clients is sent to the ZoiPer Push Notification Server initially and whenever it changes. The current IP address is stored there and the old address(es) deleted. This function can be deactivated on the mobile softphone clients.

The ZoiPer Push Notification Server sends a token to the Firebase (Push Notification) Server of Google to let the mobile softphone clients switch from power saving mode to operating mode. For iOS devices, the Apple Push Notification Server is addressed instead.

#### **COMtrexx Control Center**

With the COMtrexx Control Center (hereinafter referred to as CCC), Auerswald provides a central, cloudbased system as a functional extension of the PBX for specialist dealers and system administrators. It enables the management, control and monitoring of services and devices remotely. In the delivery state, access by the CCC is switched off. CCC Access to the PBX is only possible by setting it up in the CCC and subsequent confirmation on the part of the PBX. The set-up CCC access can be deleted at any time on the part of the PBX.

Details on the setup and use of CCC access and related data protection information can be found in the CCC data protection declaration. You can find this on the Internet at: [Auerswald Data Protection.](https://www.auerswald.de/en/privacy-policy)

#### **CIC Server**

The CIC server is the Auerswald licensing server.

To ensure the legal activation of the PBX, it sends a request to the CIC server every 24 hours. The serial number of the PBX is transmitted and the current external IP address is known. If the connection fails, the request is repeated every hour.

If no successful connection to the CIC server could be established after a certain period of time, all enabled functions are deactivated and the PBX must be reinitialised.

These requests cannot be switched off. Without a steady Internet connection, the PBX cannot be operated.

#### **LDAP server**

The PBX's LDAP server is an LDAP database. It is used to store the contact data for the PBX's central address books. The LDAP server transfers the PBX's contact data to IP end devices that support this transfer method.

An unencrypted data transmission to the LDAP server transmits the name and phone number of the called or calling subscriber and should therefore be taken into account in internal data protection concepts. When using LDAPS (possible with any end device suitable for this), the data is not transmitted in plain text, but encrypted during transmission.

During data transmission from the PBX to the IP terminal, contact data is exchanged via a direct connection using the protocol (LDAP). No server of an external provider is involved. By activating the LDAP server in the PBX, phone numbers and the IP address of the PBX are not sent externally.

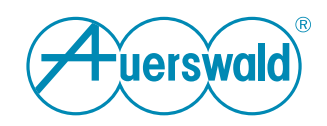

#### **Google Contact Data**

In addition to the locally managed contact data, Google contact data can also be made available to the connected telephones (if supported) via LDAP.

The following data is transmitted when synchronising with a Gmail account: the current external IP address of the PBX and the Google security token. With regard to the storage and transmission of further personal data, we refer to the Google privacy policy at https://policies.google.com/privacy?hl=en.

#### **Server of the Voucher Center**

The PBX enables the activation of extended functions via vouchers. For the activation, Auerswald saves the transmitted voucher, the serial number of the PBX and the generated release code in the database in order to be able to assign the activation of functions to the PBX. This data is not deleted during the support period of the PBX.

The log files contain information on the current external IP address and access time. The log files are anonymised and the original logs are deleted after 14 days. The anonymised data is kept indefinitely for statistical purposes.

The PBX makes a request to the Voucher Center server after each start-up and then every 24 hours in order to update the range of functions achieved by the activation, if necessary. When the PBX connects to the Voucher Center server, the current external IP address and serial number of the PBX are transmitted to the Voucher Center server. The same is transmitted with the option **Update activation license**.

**Purchase voucher code**/**Redeem voucher manually**: If you select one of these options, a new browser window is displayed and an Internet connection is established from the user PC to the server of the Voucher Center.

**Purchase voucher code**: The current external IP address of the operator PC is transmitted. The PBX is not involved in this process.

**Redeem voucher manually**: The current external IP address of the operator PC and the serial number of the PBX are transmitted. The PBX is not involved in this process.

#### **Server Locations**

For the servers mentioned in this Privacy Policy, their respective locations are listed below. The servers and their data processing are each subject to the law of the country in which they are located.

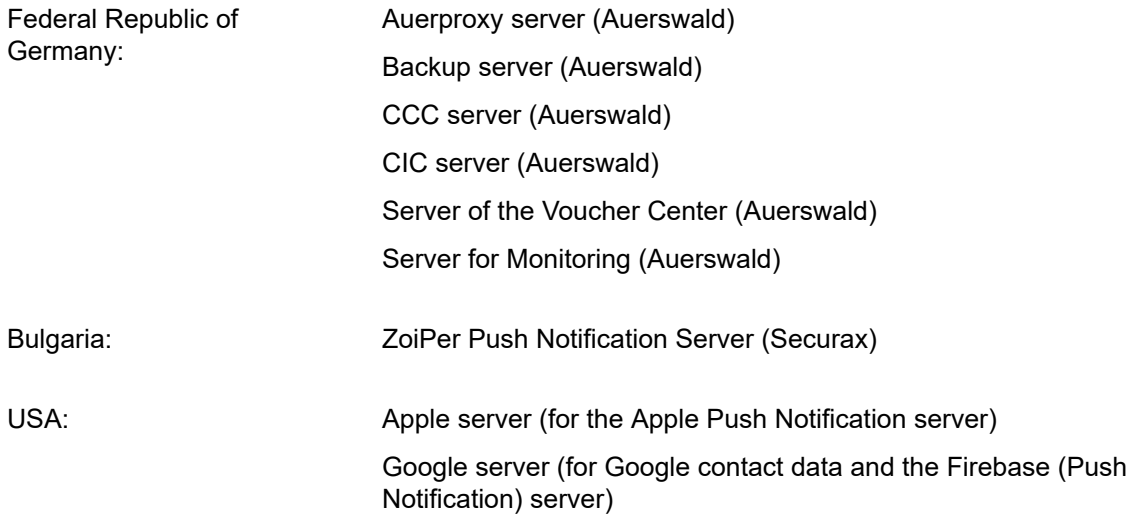

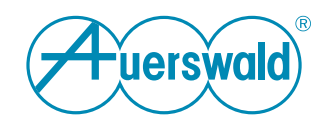

#### **Rights of the person concerned**

The applicable data protection law grants you comprehensive data subject rights (rights of information and intervention) vis-à-vis the data controller with regard to the processing of your personal data. You will find more information on this subject at **[Auerswald Data Protection](https://www.auerswald.de/en/privacy-policy)** 

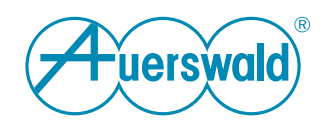

## <span id="page-11-0"></span>**Déclaration de protection des données**

**Pour COMtrexx® VM / Business / Advanced**

## <span id="page-11-1"></span>**Généralités**

La société Auerswald GmbH & Co. KG (ci-après e : « Auerswald » ou « nous ») est responsable de ses produits et de ses offres sur Internet. Dans la présente déclaration de protection des données, nous expliquons quelles données personnelles nous collectons, dans quel contexte fonctionnel, comment ces données sont utilisées et quelles options sont à votre disposition pour désactiver la collecte de données le cas échéant.

Les données personnelles sont toutes les données qui permettent de vous identifier personnellement. Vos informations personnelles ne sont pas conservées au-delà de la période nécessaire et ne sont jamais utilisées ou partagées à des fins promotionnelles sans votre consentement.

FONtevo est une marque commerciale de Auerswald GmbH & Co. KG.

## <span id="page-11-2"></span>**Organisme responsable**

Responsable du traitement des données au sens du règlement général sur la protection des données (RGPD) :

Auerswald GmbH & Co. KG Vor den Grashöfen 1 D-38162 Cremlingen Tél. : +49 (5306) 92 00-0 Fax : +49 (5306) 92 00-99 info@auerswald.de

Le/la responsable du traitement est la personne physique ou morale qui, seule ou conjointement avec d'autres, décide des finalités et des moyens du traitement des données à caractère personnel.

## <span id="page-11-3"></span>**Délégué à la protection des données**

Le responsable du traitement des données a désigné un délégué à la protection des données. Cette personne peut être jointe comme suit :

Auerswald GmbH & Co. KG Datenschutzbeauftragte/r Vor den Grashöfen 1 D-38162 Cremlingen Tél. : +49 (5306) 92 00-0 datenschutz@auerswald.de

### <span id="page-11-4"></span>**Autorité de surveillance compétente**

L'autorité déléguée à la protection des données peut être contactée comme suit :

Die Landesbeauftragten für den Datenschutz Niedersachsen Prinzenstraße 5 D-30159 Hannover Tél. : +49 (0511) 120-4500 Fax : +49 (0511) 120-4599 poststelle@lfd.niedersachsen.de

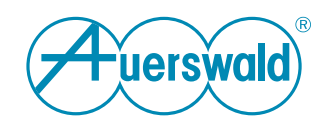

### <span id="page-12-0"></span>**Le traitement des données par Auerswald et le transfert des données à Auerswald et à des tiers**

#### **Mises à jour du firmware**

Pour la maintenance des produits, pour la garantie de la fiabilité du fonctionnement et pour des raisons de sécurité, Auerswald fournit régulièrement des mises à jour du logiciel d'exploitation pour ses produits. Afin d'identifier les mises à jour correctes et requises pour votre produit, votre produit Auerswald envoie des données techniques à intervalles réguliers à Auerswald, à des fins d'identification des appareils.

La recherche automatique des mises à jour est activée par défaut à la livraison.

Auerswald enregistre les données techniques de votre produit transmises lors de la demande de recherche dans des fichiers journaux pour exécuter une mise à jour ciblée et à des fins statistiques.

Ces fichiers journaux contiennent des indications sur l'adresse IP, l'heure d'accès, le type d'appareil et la version du logiciel. Les fichiers journaux sont anonymisés, les logs originaux sont supprimés après 14 jours. Les données anonymisées sont conservées indéfiniment à des fins statistiques.

La demande de recherche peut être désactivée à tout moment sous **Administration** > **Maintenance** > **Mise à jour et redémarrage** > **Rechercher des mises à jour du firmware en ligne**. Auerswald recommande de laisser la recherche automatique activée.

**Administration** > **Maintenance** > **Mise à jour et redémarrage** > **Mise à jour immédiate du firmware** : En sélectionnant cette option, les données susmentionnées sont transmises à Auerswald.

#### **Réglage de l'heure**

Le système de télécommunication et les téléphones connectés ont besoin d'une heure valide et correcte pour de nombreuses opérations. Cette heure est obtenue des serveurs NTP définis à partir d'Internet.

Les données suivantes sont transmises lors de la synchronisation de l'heure avec les serveurs NTP : l'adresse IP externe actuelle du système de télécommunication et, en dépendant des réglages, également les adresses IP externes actuelles des téléphones. Le type et la durée du stockage des données sur le serveur NTP respectif peuvent être trouvés dans la documentation de l'opérateur respectif.

Pour modifier les serveurs NTP paramétrés ou empêcher la détermination de l'heure par serveur NTP, vous pouvez adapter les paramètres ici : **Administration** > **Date et heure** > **Réglage automatique**/**Déploiement automatique**. Auerswald recommande de ne pas empêcher la détermination de l'heure par le serveur NTP.

#### **Sauvegarde à distance**

En utilisant le serveur connect.backup.auerswald.de, la configuration du système de télécommunication est enregistrée lors d'une sauvegarde. Le mot de passe correspondant permet de crypter la sauvegarde.

Le système de télécommunication demande au serveur de sauvegarde si le service de sauvegarde est disponible. Pour cela, le système de télécommunication transmet l'adresse IP externe actuelle et le certificat généré du système pour l'authentification. Le serveur de sauvegarde utilise le numéro de série figurant sur le certificat pour reconnaître le système de télécommunication. Si le système de télécommunication est correctement reconnu, il envoie les données de sauvegarde au serveur de sauvegarde.

#### **Serveur Auerproxy**

Le serveur Auerproxy est un service proxy d'Auerswald. Celui-ci permet de connecter les clients COMfortel SoftPhone indépendamment d'une connexion VPN.

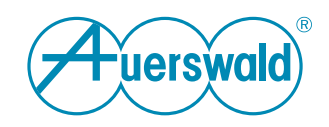

Les données suivantes sont envoyées au serveur Auerproxy lors de l'utilisation du COMfortel SoftPhone et y sont enregistrées : Adresse IP externe actuelle, numéro de port et numéro de série du système de télécommunication, nom d'utilisateur.

Les données suivantes sont transmises : Toutes les données d'appel et de provisionnement des utilisateurs connectés au serveur. Ces données sont stockées temporairement et supprimées immédiatement après leur transmission sur le serveur.

Dans le cas d'un débogage via le service Auerswald, d'autres données sont collectées. Pour ce cas de service, le client ou le revendeur passe du serveur standard proxy.auerswald.de au serveur de débogage spécial proxy0.auerswald.de. Pour le débogage, les données suivantes sont désormais transmises en plus des données du serveur standard mentionnées ci-dessus : Mot de passe de l'utilisateur, noms réels des destinations d'appel. Ces données supplémentaires sont conservées jusqu'à 4 semaines et sont ensuite supprimées manuellement.

Pour garantir l'accessibilité permanente des clients mobiles Softphone, une connexion au serveur de notification push de ZoiPer est nécessaire. Pour l'accessibilité, l'adresse IP du client mobile softphone est envoyée initialement et à chaque changement au serveur de notification push de ZoiPer. L'adresse IP actuelle y est enregistrée et la ou les anciennes adresses sont effacées. Sur les clients mobiles softphone, cette fonction peut être désactivée.

Le serveur de notification push de ZoiPer envoie un jeton au serveur Firebase (de notification push) de Google pour que les clients mobiles du softphone passent du mode économie au mode de fonctionnement. Pour les appareils iOS, c'est le serveur de notification push d'Apple qui est sollicité à la place.

#### **COMtrexx Control Center**

Avec le COMtrexx Control Center (ci-après dénommé CCC), Auerswald met à disposition un système central basé sur le cloud comme extension fonctionnelle de l'installation téléphonique pour les revendeurs spécialisés et les administrateurs système. Il permet de gérer, de contrôler et de surveiller des services et des appareils à distance. Par défaut, l'accès par le CCC est désactivé. Ce n'est qu'après la configuration dans le CCC et la confirmation ultérieure du côté du système de télécommunication que l'accès CCC au système de télécommunication est possible. L'accès CCC configuré peut être supprimé à tout moment du côté du système de télécommunication.

Vous trouverez des détails sur la mise en place et l'utilisation de l'accès CCC et des informations connexes sur la protection des données dans la déclaration de confidentialité de CCC. Vous la trouverez sur Internet à l'adresse suivante : [Protection des données Auerswald](https://www.auerswald.de/en/privacy-policy).

#### **Serveur CIC**

Le serveur CIC est le serveur de licences Auerswald.

Pour garantir l'activation légale du système de télécommunication, le système pose une demande au serveur CIC toutes les 24 heures. Le numéro de série du système de télécommunication est alors transmis, l'adresse IP externe actuelle est connue. S'il n'est pas possible d'établir une connexion, la demande est répétée toutes les heures.

Si, après un certain temps, aucune connexion n'a pu être établie avec succès avec le serveur CIC, toutes les fonctions activées sont désactivées et le système doit être réinitialisé.

Ces demandes ne peuvent pas être désactivées. Sans une connexion Internet sans arrêt, le système de télécommunication ne peut pas fonctionner.

#### **Serveur LDAP**

Le serveur LDAP du système de télécommunication est une base de données LDAP contenant les données de contact des carnets d'adresses centraux du système de télécommunication. Le serveur LDAP transfère ces données de contact aux terminaux IP qui supportent ce type de transfert.

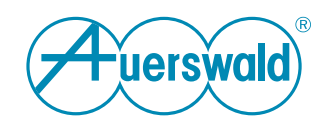

Une transmission de données non chiffrée vers le serveur LDAP transmet le nom et le numéro de téléphone de l'abonné appelé ou appelant et doit donc être prise en compte dans les concepts internes de protection des données. En cas d'utilisation de LDAPS (possible avec tout terminal adapté), les données ne sont pas transmises en texte clair, mais cryptées lors de la transmission.

Lors de la transmission des données du système de télécommunication au terminal IP, les données de contact sont échangées via une connexion directe en utilisant le protocole (LDAP). Aucun serveur d'un fournisseur externe n'est impliqué. En activant le serveur LDAP dans le système de télécommunication, les numéros d'appel et l'adresse IP du système de télécommunication ne sont donc pas envoyés vers l'extérieur.

#### **Données de contact Google**

En plus des données de contact gérées localement, les données de contact Google peuvent également être mises à la disposition des téléphones connectés (si elles sont prises en charge) via LDAP.

Les données suivantes sont transmises lors de la synchronisation avec un compte Gmail : l'adresse IP externe actuelle du système de télécommunication et le jeton de sécurité Google. En ce qui concerne le stockage et la transmission d'autres données personnelles, nous nous référons à la politique de confidentialité de Google, disponible sous https://policies.google.com/privacy?hl=fr.

#### **Serveur de Voucher Center**

Le système de télécommunication permet l'activation de fonctions étendues grâce à ce que l'on appelle des bons d'achat. Pour l'activation, Auerswald enregistre le voucher transmis, le numéro de série du système de télécommunication et le code de version généré dans la base de données afin de pouvoir attribuer l'activation des fonctions du système de télécommunication. Ces données ne sont jamais supprimées pendant la période de support du système.

Les fichiers journaux contiennent des informations sur l'adresse IP externe actuelle et l'heure d'accès. Les fichiers journaux sont anonymisés, les logs originaux sont supprimés après 14 jours. Les données anonymisées sont conservées indéfiniment à des fins statistiques.

Après chaque démarrage, puis toutes les 24 heures, le système de télécommunication envoie une requête au serveur du Voucher Center afin de mettre à jour, le cas échéant, les fonctionnalités obtenues par l'activation. Lors de la connexion du système de télécommunication au serveur du Voucher Center, l'adresse IP externe actuelle et le numéro de série du système de télécommunication sont transmis au serveur du Voucher Center. La même chose est transmise lorsque l'option **Actualiser le code d'activation**.

**Acheter de bon d'achat**/**Échanger le bon d'achat manuellement** : Après la sélection de l'un de ces options, une connexion Internet est établie entre le PC de l'opérateur et le serveur de Voucher Center dans une nouvelle fenêtre du navigateur.

**Acheter de bon d'achat** : L'adresse IP externe actuelle du PC de l'utilisateur est alors transmise. Le système de télécommunication n'est pas impliqué dans ce processus.

**Échanger le bon d'achat manuellement** : L'adresse IP externe actuelle du PC de l'opérateur ainsi que le numéro de série du système de télécommunication sont alors transmis. Le système de télécommunication n'est pas impliqué dans ce processus.

#### **Sites de serveur**

Pour les serveurs mentionnés dans la présente déclaration de protection des données, leurs emplacements respectifs sont indiqués ci-dessous. Les serveurs et leur traitement des données sont respectivement soumis au droit du pays dans lequel ils se trouvent.

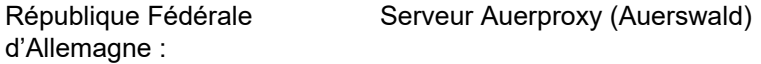

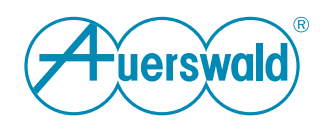

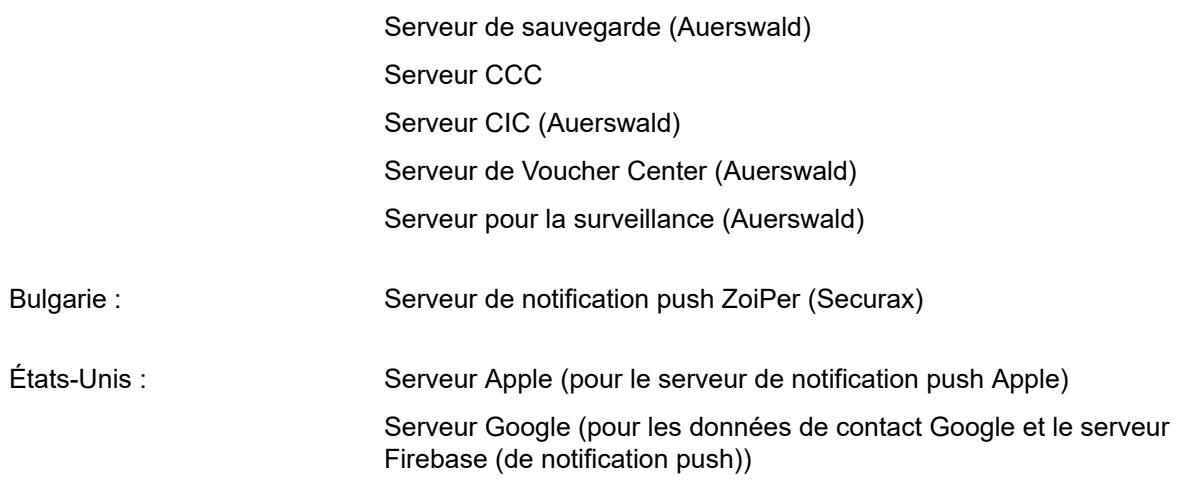

#### **Droits de la personne concernée**

Le droit applicable en matière de protection des données vous accorde vis-àvis du responsable du traitement des droits complets en tant que personne concernée (droits d'information et d'intervention), pour tout ce qui concerne le traitement de vos données personnelles. Vous pouvez obtenir des informations à ce sujet sous [Protection des données Auerswald](https://www.auerswald.de/en/privacy-policy)